# FreedomPay Error Codes

# Guide

Version 6.1 February 8 2023

FREEDOMPAY

NEXT LEVEL COMMERCE

# **Document Version History**

| VERSION | DATE       | AUTHOR          | REASON FOR CHANGE                                   |
|---------|------------|-----------------|-----------------------------------------------------|
| 6.1     | 02/08/2023 | Michael Blair   | Added 157 error code information                    |
| 6.0     | 12/8/2021  | Kevin Fradeneck | Updating error codes for all Middleware<br>Services |
| N/A     | N/A        | N/A             | Last release before versioning added                |

### **Table of Contents**

| 1.0 | FreeWay Error Codes                                 | 3  |
|-----|-----------------------------------------------------|----|
| 2.0 | Freeway Commence Connect (FCC) Error Codes          | 11 |
| 3.0 | Hosted Payment Page (HPP) Error Codes               | 19 |
| 4.0 | Android FreeWay Commerce Connect (AFCC) Error Codes | 20 |
| 4.1 | POI Device Error Codes                              | 21 |
| 5.0 | iOS FreeWay Commerce Connect (iFCC) Error Codes     | 23 |
| 5.1 | iMsrLib Error Codes                                 | 27 |

#### 1.0 FreeWay Error Codes

When coding an application, your logic should always be based off the FreeWay Decision Field, not the Error Code.

The list of Error Codes provided below is given to provide additional information about Declined, Failed, or Errored transactions.

| Code | Class   | Description                                                            | Recommended<br>Action                                                                                              | Notes |
|------|---------|------------------------------------------------------------------------|----------------------------------------------------------------------------------------------------|-------|
| 100  | General | Approved                                                               |                                                                                                    |       |
| 101  | General | One or more required fields missing from the request                   | Consult the missingFields entry in the reply                                                                       |       |
| 102  | General | One or more fields in the request contain invalid data                 | Consult the invalidFields entry in the reply                                                                       |       |
| 103  | General | An invalid combination of services was requested                       |                                                                                                    |       |
| 104  | General | Duplicate transaction                                                  |                                                                                                    |       |
| 111  | EFV     | One or more fields contains invalid data                               |                                                                                                    |       |
| 112  | EFV     | One or more required fields missing                                    |                                                                                                    |       |
| 149  | General | Issue occurred processing request; unknown error                       | Contact<br>Freedompay<br>immediately                                                                               |       |
| 150  | General | Issue occurred processing request; application error                   | A fatal error occurred while processing the request. Do not retry the transaction; contact Freedompay immediately. |       |
| 151  | General | An internal timeout occurred while processing the request              | Try again                                                                                                    |       |
| 152  | General | An internal error occurred while communicating with the card processor | Contact<br>Freedompay<br>immediately                                                                               |       |
| 153  | General | Unable to communicate with card processor                              | Try again                                                                                                    |       |

| Code | Class   | Description                                                               | Recommended<br>Action | Notes                                                                     |
|------|---------|---------------------------------------------------------------------------|-----------------------|---------------------------------------------------------------------------|
| 154  | General | Invalid card processor configuration  Contact Freedompay immediately      |                       |                                                                           |
| 155  | General | Internal communication failure                                            | Try again             |                                                                           |
| 157  | General | Detected client disconnection                                             | Try again             |                                                                           |
| 161  | General | Business date required                                                    |                       |                                                                           |
| 162  | General | Business Date is earlier than the most recent date                        |                       |                                                                           |
| 201  | Payment | Call issuing bank for authorization                                       |                       |                                                                           |
| 202  | Payment | Expired card (or mismatched expiry date provided)  Obtain an updated card |                       |                                                                           |
| 203  | Payment | Declined by issuing bank – unspecified reason                             |                       |                                                                           |
| 204  | Payment | r<br>C                                                                    |                       | Some issuers return this for over-limit credit cards                      |
| 205  | Payment | Lost or stolen card                                                       |                       |                                                                           |
| 206  | Payment | Stolen card                                                               |                       |                                                                           |
| 207  | Payment | Issuing bank unavailable to authorize request                             |                       |                                                                           |
| 208  | Payment | The card is not active or not eligible for this type of transaction       |                       |                                                                           |
| 209  | Payment | Incorrect PIN Sor retretthe fail atte                                     |                       | Some issuers return this if the number of failed PIN attempts is exceeded |
| 210  | Payment | Card over limit                                                           |                       |                                                                           |
| 211  | Payment | Incorrect card verification number (CVC/CVV2/CID)                         |                       |                                                                           |
| 212  | Payment | Invalid PIN Data                                                          |                       |                                                                           |
| 213  | Payment | Card not valid at this location                                           |                       |                                                                           |
| 214  | Payment | Invalid Track Data                                                        |                       |                                                                           |

| Code | Class   | Description                                                          | Recommended<br>Action                | Notes                                                                                                    |
|------|---------|----------------------------------------------------------------------|--------------------------------------|----------------------------------------------------------------------------------------------------|
| 215  | Payment | Invalid amount (gift cards only)                                     |                                      | For cashout, may indicate that the balance is too high to be cashed out. For other transactions, may indicate that the requested amount is not allowed. |
| 216  | Payment | Revert to contact                                                    |                                      | Issuer requests that the customer insert their card (and not tap)                                                                                       |
| 220  | Payment | Issuing bank rejected the transaction due to generic account problem |                                      |                                                                                                    |
| 221  | Payment | Suspected fraud                                                      |                                      |                                                                                                    |
| 222  | Payment | Account is frozen                                                    |                                      |                                                                                                    |
| 229  | Payment | Merchant Configuration error                                         | Contact<br>FreedomPay<br>immediately |                                                                                                    |
| 231  | Payment | Invalid account number                                               |                                      |                                                                                                    |
| 232  | Payment | Card Type not enabled for merchant                                   | Contact<br>FreedomPay<br>immediately |                                                                                                    |
| 233  | Payment | Processor rejected the transaction due to an issue with the request  |                                      |                                                                                                    |
| 234  | Payment | Invalid merchant credentials  Contact  FreedomPay  immediately       |                                      |                                                                                                    |
| 235  | Payment | Return amount exceeds the amount of original authorization           |                                      | Currently applicable to stored value cards only                                                                                                    |
| 236  | Payment | Processor reported an error while attempting to process the request  | Try again                            |                                                                                                    |

| Code | Class   | Description                                                                                                    | Recommended<br>Action | Notes                                                                                                |
|------|---------|----------------------------------------------------------------------------------------------------|-----------------------|----------------------------------------------------------------------------------------------------|
| 237  | Payment | Processor reported an error while attempting Contact to process the request FreedomPay immediately                                 |                       |                                                                                                    |
| 238  | Payment | The authorization has already been captured                                                                                        |                       |                                                                                                    |
| 239  | Payment | The capture amount was for more than the authorization amount                                                                      |                       | Capture amount > Auth amount is not necessarily an error. This is returned when it is.               |
| 241  | Payment | Invalid Request ID                                                                                                    |                       |                                                                                                    |
| 242  | Payment | No un-captured authorization record was found                                                                                      |                       |                                                                                                    |
| 243  | Payment | The transaction is already settled                                                                                                 |                       |                                                                                                    |
| 244  | Payment | Redundant Adjustment. The adjustment won't change the authorized amount probably because it isn't supported by the processor       | No action required    | If one of the responseflags is set to 'A', it will be returned as an ACCEPT decision otherwise ERROR |
| 245  | Payment | The transaction contains both card data and an orderRequestID, but the card data does not match that from the original transaction |                       |                                                                                                    |
| 246  | Payment | The transaction cannot be voided                                                                                                   |                       |                                                                                                    |
| 247  | Payment | The transaction has already been voided                                                                                            |                       |                                                                                                    |
| 248  | Payment | The authorization for this transaction is no longer valid                                                                          |                       |                                                                                                    |
| 249  | Payment | Unable to reverse off authorization                                                                                                | No action required    | The transaction has been removed from the batch (so it won't settle)                                 |
| 250  | Payment | A timeout occurred while waiting for a response from the processor                                                                 | Try again             |                                                                                                    |

| Code | Class            | Description                                                         | Recommended<br>Action                | Notes                                                                                                    |
|------|------------------|---------------------------------------------------------------------|--------------------------------------|----------------------------------------------------------------------------------------------------|
| 251  | Payment          | Processor or issuing bank does not support this transaction         |                                      | EMV transactions that are processed with an AID that is not valid for the card type (debit vs credit) will return this code. |
| 252  | Payment          | The processor is not available                                      | Try again                            |                                                                                                    |
| 253  | Payment          | Merchant is not allowed to perform this transaction                 |                                      |                                                                                                    |
| 254  | Payment          | Process rejected transaction, invalid data                          |                                      |                                                                                                    |
| 255  | Reversal         | Void was received before the time allowed for the auth to complete. | Try again                            | Usually caused<br>by a quick lane<br>timeout for<br>Interac                                                                  |
| 261  | eMSR<br>Hardware | Track Data decryption error                                         | Contact<br>Freedompay<br>immediately |                                                                                                    |
| 262  | eMSR<br>Hardware | Device Not Supported                                                | Contact<br>Freedompay<br>immediately |                                                                                                    |
| 263  | eMSR<br>Hardware | Encryption Mode Not Supported                                       | Contact<br>Freedompay<br>immediately |                                                                                                    |
| 264  | eMSR<br>Hardware | Key set not registered                                              | Contact<br>Freedompay<br>immediately |                                                                                                    |
| 265  | eMSR<br>Hardware | Internal error while decrypting                                     | Contact<br>Freedompay<br>immediately |                                                                                                    |
| 266  | eMSR<br>Hardware | P2PE encryption required                                            | Contact<br>Freedompay<br>immediately |                                                                                                    |
| 271  | MicroFram<br>e   | Invalid or inactive moniker                                         |                                      |                                                                                                    |
| 281  | Payment          | Private Label account bankrupt                                      |                                      |                                                                                                    |
| 282  | Payment          | Private Label account closed                                        |                                      |                                                                                                    |

| Code | Class            | Description                                                                                                    | Recommended<br>Action                | Notes                                               |
|------|------------------|----------------------------------------------------------------------------------------------------|--------------------------------------|-----------------------------------------------------|
| 284  | Payment          | Private Label card is revoked                                                                                                    |                                      |                                                     |
| 285  | Payment          | Private Label card is charged off                                                                                                  |                                      |                                                     |
| 286  | Payment          | Unbalanced tax details (private label only)                                                                                        |                                      |                                                     |
| 287  | Payment          | AVS/CVN Validation code not whitelisted                                                                                            |                                      |                                                     |
| 288  | Payment          | Rejected due to fraud checking                                                                                                    |                                      |                                                     |
| 300  | Promo /<br>Terms | An error occurred in communicating with the Promotion Engine                                                                       | Try again                            |                                                     |
| 301  | Promo /<br>Terms | The submitted transaction contains more than one promotion, but the remote system supports only one promotion code per transaction |                                      |                                                     |
| 302  | Promo /<br>Terms | The invoice would have zero value                                                                                                  |                                      |                                                     |
| 310  | Promo /<br>Terms | Requested promotion(s) failed validation.                                                                                          | Check requirements for the promotion |                                                     |
| 311  | Promo /<br>Terms | The available window for this promotion has expired                                                                                |                                      |                                                     |
| 312  | Promo /<br>Terms | This card is not eligible for this promotion                                                                                       | Check requirements for the promotion |                                                     |
| 313  | Promo /<br>Terms | This merchant is not eligible for this promotion                                                                                   | Check requirements for the promotion |                                                     |
| 314  | Promo /<br>Terms | The promotion is not valid at this time                                                                                            | Check requirements for the promotion |                                                     |
| 315  | Promo /<br>Terms | The scenario code specified for this promotion was not valid                                                                       | Check requirements for the promotion |                                                     |
| 316  | Promo /<br>Terms | The merchant has not opted-in for the promotion                                                                                    | Check requirements for the promotion |                                                     |
| 317  | Promo /<br>Terms | The promotion engine found different available promotions than the one specified                                                   |                                      | Returned only for lookups                           |
| 320  | Promo /<br>Terms | The merchant is not correctly configured for discounts (Program not found)                                                         |                                      | Indicates a<br>configuration<br>error in<br>Freeway |
| 322  | Promo /<br>Terms | This card is not eligible for any terms promotions                                                                                 |                                      |                                                     |

| Code | Class            | Description                                                                                   | Recommended<br>Action | Notes                               |
|------|------------------|-----------------------------------------------------------------------------------------------|-----------------------|-------------------------------------|
| 323  | Promo /<br>Terms | This merchant is not registered for this program                                              |                       |                                     |
| 324  | Promo /<br>Terms | The entered promotion was not found                                                           |                       | (Validates<br>only)                 |
| 330  | Promo /<br>Terms | The invoice did not satisfy the rules of the promotion requested                              |                       |                                     |
| 335  | Promo /<br>Terms | The qualifying subtotal is not within the purchase amount bounds of this promotion            |                       |                                     |
| 336  | Promo /<br>Terms | The qualifying quantity is not within the amount bounds of this promotion                     |                       |                                     |
| 337  | Promo /<br>Terms | The eligible subtotal is not within the purchase amount bounds of this promotion              |                       |                                     |
| 338  | Promo /<br>Terms | The qualifying subtotal is not within the percentage purchase amount bounds of this promotion |                       |                                     |
| 339  | Promo /<br>Terms | The invoice amount is not within the purchase amount bounds of this promotion                 |                       |                                     |
| 340  | Promo /<br>Terms | No products on the invoice qualify for the promotion requested                                |                       |                                     |
| 341  | Promo /<br>Terms | The product does not qualify for the promotion requested                                      |                       |                                     |
| 342  | Promo /<br>Terms | The product does not qualify for the promotion requested                                      |                       |                                     |
| 343  | Promo /<br>Terms | The product does not qualify for the promotion requested                                      |                       |                                     |
| 344  | Promo /<br>Terms | The sale code did not apply for the promotion requested                                       |                       |                                     |
| 345  | Promo /<br>Terms | The unit price submitted was either too high or too low for the promotion requested           |                       |                                     |
| 346  | Promo            | The quantity submitted was either too high or too low for the promotion requested             |                       |                                     |
| 347  | Promo            | The subtotal submitted was either too high or too low for the promotion requested             |                       |                                     |
| 348  | Promo            | The non-qualifying items exceeded the threshold amount allowed by this promotion              |                       |                                     |
| 401  | Tokens           | Error retrieving payment information from Try again later Also use Token service mobile       |                       | Also used for<br>mobile<br>payments |
| 402  | Tokens           | Expired token (mobile only)                                                                   |                       |                                     |
| 408  | Tokens           | Disabled token (mobile only)                                                                  |                       |                                     |

| Code | Class  | Description                                                                 | Recommended<br>Action                  | Notes |
|------|--------|-----------------------------------------------------------------------------|----------------------------------------|-------|
| 410  | Tokens | Token over limit (mobile only)                                              |                                        |       |
| 431  | Tokens | Invalid token                                                               |                                        |       |
| 451  | Tokens | Unsupported request                                                         |                                        |       |
| 491  | Tokens | Type of card backed by token does not match the type of card sent to Freway |                                        |       |
| 701  | DCC    | Successful retrieval of DCC Information Card is eligible                    | Ask if customer wants to use DCC rates |       |
| 702  | DCC    | Card is not eligible for DCC                                                |                                        |       |
| 703  | DCC    | Invalid DCC Credentials                                                     | Contact<br>Freedompay<br>immediately   |       |

#### 2.0 Freeway Commence Connect (FCC) Error Codes

These are error messages that are specific to the FCC and will generally be displayed in the event that the FCC is unable to communicate with FreeWay or if there is an issue between the FCC Server Service and the FCC Client Service. In some cases, the error may be displayed if the transaction fails or is cancelled.

| Code | Message                                                | Description                                                                                                    |
|------|--------------------------------------------------------|----------------------------------------------------------------------------------------------------|
| 3000 | Timeout Reversal                                       | Indicates that a request was made to Freeway which timed out. A Timeout reversal request was sent to Freeway which voided the transaction. Not entered in the System Event Log.                                                                                                    |
| 3001 | Freeway Connection Error<br>(Timeout Reversal Failure) | Indicates that a request was made to Freeway which timed out. A Timeout Reversal Request was then sent to Freeway which also timed out. The most likely explanation for this error is some sort of network failure. It is likely, but not certain, that the original request never got to Freeway. Entered on the System Event Log.          |
| 3002 | No Workstation ID Specified                            | FCC Server received a request from POS which requires a card-present transaction but there was no workstation id. Almost certainly due to a misconfiguration of the POS system. Entered on the System Event Log.                                                                                                    |
| 3003 | Workstation ID Unknown                                 | FCC Server received a request to be sent to a Workstation that which it does not know about. This implies that the POS system can communicate with the workstation, but FCC Server cannot. It might possibly indicate an error in FCC Client. Its status and its logs should be examined. Entered on the System Event Log. FCC Server cannot |

| 3004 | Unsupported Opera Message                                    | Opera-specific. FCC Server received an Opera Message (or message mode) that it does not support. FCC Server does not support most Opera Messages and some modes of those it does support. This either means that Opera has been misconfigured or that we have encountered a use case which was not anticipated. Entered on the System Event Log.                                                                                                    |
|------|--------------------------------------------------------------|----------------------------------------------------------------------------------------------------|
| 3005 | MerchantReferenceCode,                                       | The MerchantReferenceCode, TransactionID or                                                                                                    |
| 3006 | Transaction or Request ID Not Found  Database Access Failure | RequestID specified by the POS system was not found in the FCC Server database. This IDs are used to track follow on operations such as incremental authorizations and settlements. Failure to find the entry in the database might be due to a failed Database rollover or a misconfiguration of the POS system. More detailed information about the error can be found in the log. Entered on the System Event Log.  FCC Server attempted to access its database and failed to do so. More detailed information about the |
| 2007 |                                                              | error can be found in the log. This is likely a network or configuration error. It indicates a serious error if running in stand-alone mode. Entered on the System Event Log.                                                                                                    |
| 3007 | Authorization Not Allowed                                    | An Incremental Authorization was attempted on a card type which does not support it such as Debit.                                                                                                    |
| 3008 | Internal Error                                               | FCC Server encountered a state which was unexpected. It may indicate a bug in the operation of one of the system components (FCC Server, FCC Client or the POS System). More detailed information about the error can be found in the log. Entered on the System Event Log.                                                                                                    |
| 3009 | FCC Client Comm Error                                        | Applicable to Client/Server configurations of the FCC. Communication with the FCC Client was lost, probably caused by a timeout but maybe something more severe. If a timeout happens during a request, the connection is closed automatically. If everything is in order, FCC Client will re-establish communication                                                                                                    |

|      | T                            | 91.1                                                                                                    |
|------|------------------------------|----------------------------------------------------------------------------------------------------|
|      |                              | within ten seconds and everything will continue normally. More detailed information about the error can be found in the log. Entered on the System Event Log.                                                                                   |
| 3010 | Invalid POS Request          | The POS system sent a request containing invalid data. Not entered on the System Event Log.                                                                                                    |
| 3011 | POS Connection Lost          | An attempt to send a POS Response failed because the connection was closed before FCC Server could respond, possibly due to network issues. More detailed information about the error can be found in the log. Entered on the System Event Log. |
| 3012 | Generic Error                |                                                                                                    |
| 3015 | Multiple FCC Client Requests | A second request was made to invoke FCC Client before a previous one was complete. This is due to a configuration error, possibly because more than one workstation has the same ID. Entered on the System Event Log.                           |
| 3018 | Cancel Failure               | An attempt to service a Cancel request failed. Entered on the System Event Log.                                                                                                    |
| 3019 | Request ID Not Found         | The specified request ID was not found. Entered on the System Event log.                                                                                                    |
| 3020 | Badly Formatted Request      | The request is not valid. The error message gives more information about the problem.                                                                                                    |

| 3021 | Offline Accept              | A request was accepted offline.                                                                                                    |
|------|-----------------------------|----------------------------------------------------------------------------------------------------|
|      |                             |                                                                                                    |
| 3022 | Offline Decline             | A request was declined offline, likely because the amount specified is over the floor limit.                                                                                                    |
| 2024 | Farrad Office               | A variable variable v |
| 3024 | Forced Offline              | A request was processed as an offline transaction.  This will usually be overwritted with a 3021 or 3022.                                                                                                    |
|      |                             | If seen, a unhandled path has been triggered.                                                                                                    |
| 3026 | Offline Processing Error    | This error is return when the offline daemon refused                                                                                                    |
|      |                             | to process a request because a previous request in                                                                                                    |
|      |                             | the same transaction failed.                                                                                                    |
| 3027 | Request Not Allowed Offline | This error is returned if the system is offline and the                                                                                                    |
|      |                             | POS request cannot be performed in this mode.                                                                                                    |
|      |                             |                                                                                                    |
| 3028 | Signature Request           | This error code is returned for a signature only                                                                                                    |
|      |                             | request.                                                                                                    |
| 3029 | Closed Client Connection    | The client lost connectivity in the middle of a                                                                                                    |
|      |                             | transactions. Can be caused by an abort request on another lane, or a restart of the client mid-                                                                                                    |
|      |                             | transaction.                                                                                                    |
| 2020 | <del>-</del>                |                                                                                                    |
| 3030 | Lane Timeout                | If the MSR device does not respond with card information within the timeout.                                                                                                    |
|      |                             | information within the timeout.                                                                                                    |
|      |                             |                                                                                                    |
| 3033 | POS Aborted                 | This status code is returned if the POS aborted the                                                                                                    |
|      |                             | request.                                                                                                    |
|      |                             |                                                                                                    |
| 3034 | FCC Client Timeout          | This status code is returned if a request sent from the                                                                                                    |
|      | . 55 5 1111.0000            | FCC Server Service times out waiting for a response                                                                                                    |
|      |                             | from a request sent to the FCC Client Service.                                                                                                    |
|      |                             |                                                                                                    |
| 3035 | Transaction Disabled        | This status code is returned if a transaction type                                                                                                    |
|      |                             | (such as token creation) has been disabled via configuration.                                                                                                    |
|      |                             | 2254.465                                                                                                    |
|      |                             | 1                                                                                                    |

|      | T                            |                                                                                                    |
|------|------------------------------|----------------------------------------------------------------------------------------------------|
|      |                              |                                                                                                    |
| 3036 | Reference Token Type Missing | <ul> <li>referenceTokenType field was not specified in a create token request.</li> <li>3037 - Site Code Rejected - Specified site code is rejected.</li> </ul> |
| 3037 | Site Code Rejected           | Specified site code is rejected                                                                                                    |
| 3038 | Site Code Not Found          | Site code search did not find a site based on the information provided.                                                                                         |
| 3039 | Site Code Timeout            | Site code search timed out.                                                                                                    |
| 3040 | Offline Void                 | This status code is returned as the replay status of an offline request that was voided.                                                                        |
| 3041 | Offline Archive              | This code is returned as the replay status of an offline request that void archived.                                                                            |
| 3042 | Exceeds Max Days Offline     | A request was declined offline because the number of days allowed offline has been exceeded.                                                                    |
| 3052 | Exceeds Max Amount Offline   | A request was declined because the allowed dollar amount of offline transaction was met.                                                                        |

| 3102 | MsrLib No Response       | The device library did not return a valid response. |
|------|--------------------------|-----------------------------------------------------|
|      |                          |                                                     |
|      |                          |                                                     |
| 3120 | No Device                | No device attached.                                 |
| 3120 | NO Device                | No device attached.                                 |
| 3121 | Device Error             | The device encountered an error.                    |
| 3121 | Device Littor            | The device encountered an error.                    |
| 3122 | Network Error            | The library cannot connect to an IP device.         |
| 3123 | Token Error              | Encountered an error while attempting tokenize.     |
| 3124 | EMV Application Blocked  | The application selected on a chip card is not      |
|      |                          | accepted by this merchant.                          |
| 3125 | Card Blocked             | This card type is not supported by the merchant.    |
| 3126 | Chip Decline             | The host approved the transaction but the chip      |
|      |                          | declined it.                                        |
| 3127 | Bad Card                 | An issue with the card was encountered.             |
| 3128 | Device Timeout           | The device did not respond.                         |
| 3128 | Device Timeout           | The device did not respond.                         |
| 3129 | Bad Request              | Bad request sent to device.                         |
|      | •                        | ·                                                   |
| 3130 | Driver Error             | A problem was encountered from the driver.          |
| 3131 | Offline                  | Operation not allowed in offline mode.              |
| 3132 | Invalid PIN              | The PIN entered is invalid.                         |
| 3133 | User Cancel              | A user clicked the cancel button.                   |
| 3134 | Card Removed Prematurely | The user removed a chip card before the transaction |
|      |                          | was complete.                                       |
| 3135 | Unknown Error            | An unknown error occurred.                          |
| 3136 | Internal Error           | An internal error occurred.                         |
|      |                          |                                                     |
| 3137 | Aborted                  | Result of an abort command. Graceful shutdown of    |
|      |                          | client.                                             |
|      |                          |                                                     |

| 3138 | Declined                     | A request was declined.                                                      |
|------|------------------------------|------------------------------------------------------------------------------|
| 3139 | Voice Auth                   | Voice Auth Required                                                          |
|      |                              | ·                                                                            |
| 3140 | Not Supported                | An invalid request: Token type not specified, Debit                          |
|      |                              | RFID, Device does not support sigcap                                         |
| 3141 | Device Busy                  | Device is already processing a request.                                      |
| 3143 | Invalid Form                 | An invalid form ID was specified in the DPOI Request.                        |
| 3144 | Invalid Certificate          | An invalid TLS certificate was specified in the DPOI                         |
|      |                              | Request.                                                                     |
| 3145 | Invalid Format               | An invalid format was specified in the DPOI Request.                         |
|      |                              |                                                                              |
| 3146 | Invalid Prompt               | An invalid prompt was specified in the DPOI Request.                         |
|      | ·                            |                                                                              |
| 3147 | Invalid AuthToken            | An invalid auth token (certificateSource) was specified in the DPOI Request. |
|      |                              | ·                                                                            |
| 3148 | Invalid Transaction Cookie   | An invalid transaction cookie was specified in the DPOI Request.             |
|      |                              | ·                                                                            |
| 3149 | Device Lane Closed           | Device lane is closed.                                                       |
| 3150 | Command Not Valid            | The command is not valid at this time                                        |
| 3151 | Signature Not Accepted       | Signature was not accepted per the response received                         |
|      |                              | to the signature event.                                                      |
|      |                              |                                                                              |
| 3152 | Implicit Transaction Started | An implicit transaction was started. This can normally                       |
|      |                              | occur when no BeginTrans call is made before                                 |
|      |                              | performing other actions.                                                    |
| 3153 | Invalid Payment Template     | An invalid begin payment template was specified for a                        |
|      |                              | BeginPayment DPOI request.                                                   |
| 3154 | Invalid Transaction Code     | An invalid transaction code was specified in DPOI.                           |
|      |                              |                                                                              |

| 5000 | Check Approved For Ach       | The Check was approved for ACH, and the paper                              |
|------|------------------------------|----------------------------------------------------------------------------|
|      |                              | check should be Voided and returned to the customer                        |
| 5100 | Check Approved for Deposit   | The Check was approved, and should be held for deposit                     |
| 5102 | Check Ach Selection Required | The CheckAch field was not filled in the request, or no selection was made |

## 3.0 <u>Hosted Payment Page (HPP) Error Codes</u>

The HPP does not use standard error messages in the same way as either FreeWay or the FCC, it has its own simple set of Error Codes.

| Error Code | Description            |
|------------|------------------------|
| Α          | Accepted               |
| В          | B1 - B6 are BreadCrumb |
| С          | Cancelled              |
| D          | Duplicate              |
| E          | Error Occurred         |
| R          | Card Rejected          |

# 4.0 Android FreeWay Commerce Connect (AFCC) Error **Codes**

| Error<br>Code | Internal Name                | Description                                                                          | Recommended<br>Action                    |
|---------------|------------------------------|--------------------------------------------------------------------------------------|------------------------------------------|
| 3008          | INTERNAL_ERROR               | This represents a critical AFCC** error where the cause is unknown.                  | Contact<br>FreedomPay.                   |
| 3010          | INVALID_REQUEST              | The request is missing data or malformed, and cannot be processed.                   | Follow error<br>message<br>instructions. |
| 3021          | OFFLINE APPROVAL             | The request was approved offline by SaF.                                             | None.                                    |
| 3022          | OFFLINE DECLINE              | The request was declined offline.                                                    | Check internet connectivity.             |
| 3025          | FREEWAY_FAILURE              | Freeway did not return a proper Response.                                            | Contact<br>FreedomPay.                   |
| 3031          | FAILED_FREEWAY_COMMUNICATION | Could not communicate properly with Freeway.                                         | Check internet connectivity.             |
| 8005          | SAF_ERROR                    | An unrecoverable error happened while trying to execute SaF for an offline approval. | Contact<br>FreedomPay.                   |

#### **4.1 POI Device Error Codes**

| Error<br>Code | Internal Name        | Description                                                                                                    | Recommended<br>Action                              |
|---------------|----------------------|----------------------------------------------------------------------------------------------------|----------------------------------------------------|
| 8003          | OPERATION_TIMEOUT    | An operation timed out and the transaction cannot continue.                                                                                | Contact<br>FreedomPay.                             |
| 8004          | CHANNEL_BROKEN       | The communication channel with the device was broken and the device is now disconnected.                                                   | Reconnect POI<br>device and<br>reopen the<br>lane. |
| 8006          | POS_FLOW_OVERRIDE    | Signifies that the POS has decided to finish the flow of the transaction after the initial card read. Only applicable to unencrypted data. | Finish<br>transaction on<br>POS.                   |
| 8007          | LANE_ALREADY_OPENING | The lane was already opening, when a lane open instruction was received.                                                                   | Wait for previous Lane Open request to complete.   |
| 3121          | DEVICE_ERROR         | The device encountered an error.                                                                                                    | Contact<br>FreedomPay.                             |
| 3126          | CHIP_DECLINE         | The host approved the transaction but the chip declined it.                                                                                | Have customer use different card.                  |
| 3127          | BAD_CARD             | The device cannot process the card. Likely a bad card.                                                                                     | Have customer use different card.                  |

| Error<br>Code | Internal Name            | Description                                                                | Recommended<br>Action                                    |
|---------------|--------------------------|----------------------------------------------------------------------------|----------------------------------------------------------|
| 3129          | BAD_REQUEST              | Bad request sent to device.                                                | Invalid action was attempted, do not repeat the request. |
| 3130          | DRIVER_ERROR             | A problem was encountered from the driver.                                 | Contact<br>FreedomPay.                                   |
| 3133          | USER_CANCELLED           | A user clicked the cancel button on the device.                            | None.                                                    |
| 3134          | CARD_REMOVED_PREMATURELY | The user removed a chip card before the transaction was complete.          | None.                                                    |
| 3135          | UNKNOWN_ERROR            | An unknown error occurred.                                                 | Contact<br>FreedomPay.                                   |
| 3137          | ABORTED                  | Result of an POS cancel (i.e. abort) command. Graceful shutdown of client. | None.                                                    |
| 3138          | HOST_DECLINE             | A request was declined.                                                    | Have customer use different card.                        |
| 3141          | DEVICE_BUSY              | Device is already processing a request.                                    | Finish current<br>transaction<br>first.                  |

### 5.0 <u>iOS FreeWay Commerce Connect (iFCC) Error Codes</u>

Error Domain: com.freedompay.mobile.iOS.iFCC.errorDomain

| Description                                                    | Value |
|----------------------------------------------------------------|-------|
| genericErrorCode                                               | 100   |
| illegalArgumentException                                       | 101   |
| httpStatusCodeErrorCode                                        | 1000  |
| existingLoggingDelegateErrorCode                               | 2000  |
| unexpectedResponseTypeReturnedErrorCode                        | 3000  |
| invalidLaneMapCountErrorCode                                   | 4000  |
| invalidIFCCStateErrorCode                                      | 4001  |
| iFCCInitializationDataMissingErrorCode                         | 4002  |
| iFCCConfigurationContextAlreadyInitialized                     | 4003  |
| unableToDeinitializeErrorCode                                  | 4004  |
| unableToDeinitializeErrorCode                                  | 4005  |
| iFCCInitializationFailedErrorCode                              | 4006  |
| operation Currently In Progress Error Code                     | 5000  |
| operation Response Missing Expected Reply Component Error Code | 5001  |

| Description                                              | Value |
|----------------------------------------------------------|-------|
| inputParameterFormatErrorCode                            | 5002  |
| required Purchase Amount Data Not Available Error Code   | 5003  |
| response Deserialization Error Code                      | 5004  |
| requestSerializationErrorCode                            | 5005  |
| unableToCreateFreeWayUrlConnectionErrorCode              | 5006  |
| cardWaitTimedOutErrorCode                                | 5007  |
| noOperationCurrentlyInProgressErrorCode                  | 5008  |
| noOperationMetaDataFoundErrorCode                        | 5009  |
| operationIdentifierNotFoundErrorCode                     | 5010  |
| operationRequestNotFoundErrorCode                        | 5011  |
| serviceResponseElementNotFoundErrorCode                  | 5012  |
| noMappedDeviceAvailableErrorCode                         | 5013  |
| posResponseNotAvailableErrorCode                         | 5014  |
| operationNotSupportedErrorCode                           | 5015  |
| cancelNotSupportedWhileCommunicatingWithFreeWayErrorCode | 5016  |
| operationInInvalidStateErrorCode                         | 5017  |

| Description                                                     | Value |
|-----------------------------------------------------------------|-------|
| cardDataNotAvailableErrorCode                                   | 5018  |
| freeWayResponseDidNotContainUsableDataErrorCode                 | 5019  |
| free Way Response Did Non Success Http Response Code Error Code | 5020  |
| emvTagValueNotAvailableErrorCode                                | 5021  |
| requestedDolNotAvailableErrorCode                               | 5022  |
| misMatchedEMVTagValueErrorCode                                  | 5023  |
| improperlyFormattedTagValueErrorCode                            | 5024  |
| improperlyFormattedTLVDataErrorCode                             | 5025  |
| lane Has Existing Operation Delegate Error Code                 | 5026  |
| laneDoesNotHaveRegisteredOperationDelegateErrorCode             | 5027  |
| iFCCIsNotInitializedErrorCode                                   | 5028  |
| lanelsCurrentlyIdleErrorCode                                    | 5029  |
| lanelsCurrentlyBusyErrorCode                                    | 5030  |
| laneDeviceDisconnectedErrorCode                                 | 5031  |
| lane Elements Missing Error Code                                | 5032  |
| invalidOperationTypeErrorCode                                   | 5033  |

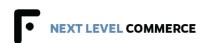

| Description                                                | Value |
|------------------------------------------------------------|-------|
| invalidLaneErrorCode                                       | 5034  |
| cancelNotSupportedOnOperationErrorCode                     | 5035  |
| noOperationIdentifierReturnedErrorCode                     | 5036  |
| invalid AID Selection List Received From Reader Error Code | 5037  |
| no Cancellable Operations Found In Lane Error Code         | 5038  |
| response Deserialization No Identifier Error Code          | 5039  |
| expectedResponsePayloadNotFoundErrorCode                   | 5040  |
| operationNotPreparedErrorCode                              | 5041  |
| lanelsUnavailableErrorCode                                 | 5042  |
| lanesBusyErrorCode                                         | 5043  |
| lanelllegalStateErrorCode                                  | 5044  |
| laneReleaseTimeoutErrorCode                                | 5045  |
| functionalityNotImplementedErrorCode                       | 6000  |
| internalStateCorruptedErrorCode                            | 6001  |
| moduleStateSuspendedErrorCode                              | 6002  |
| couldNotCreateXMLParserErrorCode                           | 7000  |

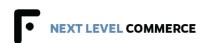

| Description                                | Value |
|--------------------------------------------|-------|
| xmlParsingFailedToStart                    | 7001  |
| appConfigurationUnknownErrorCode           | 7002  |
| binDataRequestCompletedWithNoDataErrorCode | 8000  |
| binDataFailedToSerializeErrorCode          | 8001  |
| binDataInternalErrorErrorCode              | 8002  |
| invalidOfflineRequestIdErrorCode           | 9000  |
| invalidOfflineStateErrorCode               | 9001  |
| iFCCDeviceSetupErrorCode                   | 10000 |
| iFCCDeviceSetupDataMissingErrorCode        | 10001 |

#### **5.1** <u>iMsrLib Error Codes</u>

 $Error\ Domain:\ com.freedompay.mobile.iOS.iMsrLib.errorDomain$ 

| Description                 | Value |
|-----------------------------|-------|
| General Error               | -100  |
| Illegal State Error         | -101  |
| Feature Not Supported Error | -102  |

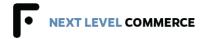

| Description                                     | Value |
|-------------------------------------------------|-------|
| No Supported Device Types Available Error       | -200  |
| No Valid Devices Found Error                    | -201  |
| Device Not Initialized Error                    | -202  |
| Library Already Initialized Error               | -203  |
| Discovery Already Completed Error               | -204  |
| Library Not Initialized Error                   | -205  |
| Library Already Deinitialized Error             | -206  |
| Device Disconnected During Initialization Error | -207  |
| Configuration System Language Error Error       | -208  |
| Device Discovery Already In Progress Error      | -300  |
| Device Discovery Timed Out Error                | -301  |
| Device Status Connect Failed Error              | -400  |
| Device Disconnected While Pairing Error         | -500  |
| Pairing Failed Error                            | -501  |
| Pairing Not Supported Error                     | -502  |
| Pairing Resource Release Timed Out Error        | -503  |

| Description                                                 | Value |
|-------------------------------------------------------------|-------|
| Configuration General Error                                 | -600  |
| Configuration Clearing AIDs Error                           | -601  |
| Configuration Setting AIDs Error                            | -602  |
| Configuration Clearing Public Keys Error                    | -603  |
| Configuration Setting Public Keys Error                     | -604  |
| Configuration Setting Online DOL Error                      | -605  |
| Configuration Setting Amount DOL Error                      | -606  |
| Configuration Setting Response DOL Error                    | -607  |
| Configuration Unexpected State Error                        | -608  |
| Configuration Setting Contactless AID Error                 | -609  |
| Configuration Setting Contactless Online DOL Error          | -610  |
| Configuration Setting Contactless Response DOL Error        | -611  |
| Configuration Setting Contactless Transaction Options Error | -612  |
| Configuration Setting Manager Error                         | -613  |
| Capabilities Discovery Error                                | -700  |
| Capabilities Unexpected State Error                         | -701  |

| Description                                  | Value |
|----------------------------------------------|-------|
| Device Command Timeout                       | -800  |
| Device General Error                         | -900  |
| UPP Device POSIX Error                       | -901  |
| Command Processor Unexpected State Error     | -1000 |
| Command Processor Error                      | -1001 |
| Payment Processing Error                     | -1100 |
| Payment Processing Identifier Mismatch Error | -1101 |
| Illegal Payment State Error                  | -1102 |
| Unexpected Card Removal Reported Error       | -1103 |
| Unable To Build TLV Data Error               | -1104 |
| Chip Data Value Format Error                 | -1105 |
| Chip Data Value Length Error                 | -1106 |
| Card Not Present Or Fully Inserted Error     | -1107 |
| Payment Command Error                        | -1108 |
| Unsupported Payment Command Response Error   | -1109 |
| Invalid Payment Parameters Error             | -1110 |

| Description                                              | Value |
|----------------------------------------------------------|-------|
| Invalid Magnetic Stripe Data Error                       | -1111 |
| Card Read Error                                          | -1112 |
| Unexpected State Error                                   | -1200 |
| Log Level Not Set Error                                  | -1201 |
| Illegal Device State Error                               | -1300 |
| Illegal Device Display State Error                       | -1301 |
| Illegal MOBY8500 Device State Error                      | -1302 |
| Illegal MOBY8500 Device Input Error                      | -1303 |
| Illegal MOBY8500 Device Unknown Key Press Detected Error | -1304 |
| Illegal MOBY8500 Device PIN Capture Error                | -1305 |
| Illegal MOBY8500 Display Update Error                    | -1306 |
| Device Disconnected During Operation Error               | -1400 |
| Device Battery Too Low Error                             | -1401 |
| Device General Error                                     | -1402 |
| Device Disconnected Error                                | -1403 |
| Device Non EMV Card Or Card Error                        | -1404 |

| Description                           | Value |
|---------------------------------------|-------|
| Lane Not Found Error                  | -1405 |
| Lane Already Connected Error          | -1406 |
| Invalid Device Response Error         | -1407 |
| Device Busy Error                     | -1408 |
| Device Battery Level Error            | -1409 |
| Operation Manager Illegal State Error | -1500 |
| Firmware Update General Error         | -1600 |
| Firmware Update File Error            | -1601 |
| Firmware Download Handshake Error     | -1602 |
| Device Reset Error                    | -1700 |